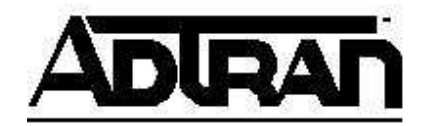

## **Configuring Calling Party (ANI) Match/Substitutions to allow forwarding of calls out a SIP Trunk**

Beginning in AOS A2.02.00 firmware, the NetVanta7000 Series products have the ability to connect to a SIP provider using a SIP trunk. Problems can occur when a user on the NetVanta 7100 forwards their phone to an external number. When the user locally forwards their phone, the original calling party information will be preserved and sent in the From header of the SIP INVITE back out to the provider's softswitch. Most SIP providers will reject a call from an unknown number, that is, a number not registered to their switch. As a result, forwarded calls will fail without some ANI substitutions.

The purpose of this document is to explain how to preserve calling party information for regular outbound calls while overriding the calling party information of inbound calls forwarded back out to the SIP provider.

1. Begin by compiling a list of known DIDs on the 7100. In the following example, the 7100 will have the following DIDs:

2565551000 2565551010 2565551022

2. Create an ANI Substitution template on the SIP trunk for the known DIDs where the number is substituted with the same number again. This is to prevent the actual DIDs from being substituted by the 'match ani \$' statement in the next step:

(config-T01)#match ani 2565551000 substitute 2565551000 (config-T01)#match ani 2565551010 substitute 2565551010 (config-T01)#match ani 2565551022 substitute 2565551022

3. Create an ANI Substitution template to match all other numbers. This will be used to replace the From header on forwarded calls. If desired, a name replacement can be used to specify that the 7100 is replacing the calling party number and that this is a forwarded call.

(config-T01)#match ani \$ substitute 2565551000 name "Forwarded Call"

The final config should look something like the following: ! voice trunk T01 type sip match ani 2565551000 substitute 2565551010 match ani 2565551010 substitute 2565551010 match ani 2565551022 substitute 2565551022 ani \$ substitute 2565551000 name "Forwarded Call"

sip-server primary sip.provider.com

!